**インターネットを通じて参加頂く講演会です。ご視聴方法は裏面をご確認ください。**

## **WEBセミナー**

# **湘南エリア地域医療セミナー ~在宅酸素療法~**

**慢性呼吸不全に悩む患者さんの QOL向上を目指して**

### **日 時 2021年 8月4<sup>日</sup> <sup>水</sup> 18:30~19:45**

**18:30~19:00(質疑応答10分含む)**

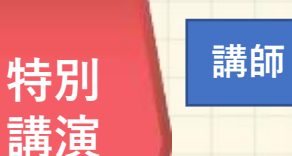

**演者**

<sup>第</sup>2<sup>部</sup> **講演**

**若木 美佐 先生**

**(クローバーホスピタル 呼吸器内科 地域連携部 部長 )**

「代表的な慢性呼吸器疾患 ~予想されるもしもの時に備えてACPを進めよう~**」**

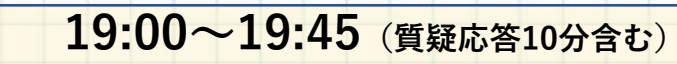

**冨樫 恵**

**(帝人ヘルスケア株式会社 看護師)**

**「**在宅酸素療法について」~HOT使用患者のお困りごと・災害時対応・機器紹介~

◆ご自宅・病院・診療所などから、インターネットを通じて参加いただける講演会です。 ◆本セミナーは発信元となる会場とWEB回線を介してインタラクティブに行います。万全な準備を図りますが、回線混雑

等が原因で 映像・音声が途絶える可能性もございますこと、あらかじめご了解くださいますようお願い申し上げます。 ◆当セミナーはオンデマンド配信致しません。

**主催:帝人ヘルスケア株式会社**

## **湘南エリア地域医療セミナー ~在宅酸素療法~ 参加方法**

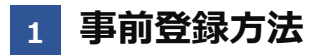

#### **登録URL: https://register.3esys.jp/register/teijin\_210804/**

- **①** Internet Explorerなどの ブラウザを起動し、URL欄に上記のURLを入力するか、 URL右横の画像を読み取りアクセスしてください。
- **②** 入力フォームに必要事項をご記入ください。

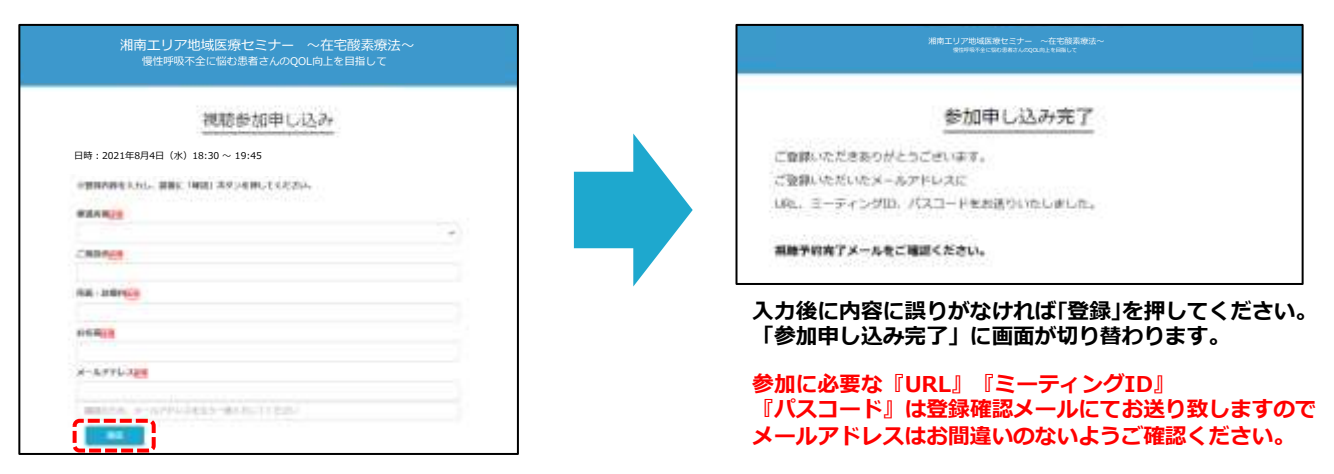

**③** ご登録いただいたメールアドレスに申し込み完了メールが届きましたら、以上で事前登録は完了です。

#### **2 Zoom Meetingの入室方法**

**①** 登録完了後に届いたメールに記載されたURLのリンクからZoomに入室してください。 **※パスワードの入力を求められましたらメールに記載されたパスコードをご入力ください。**

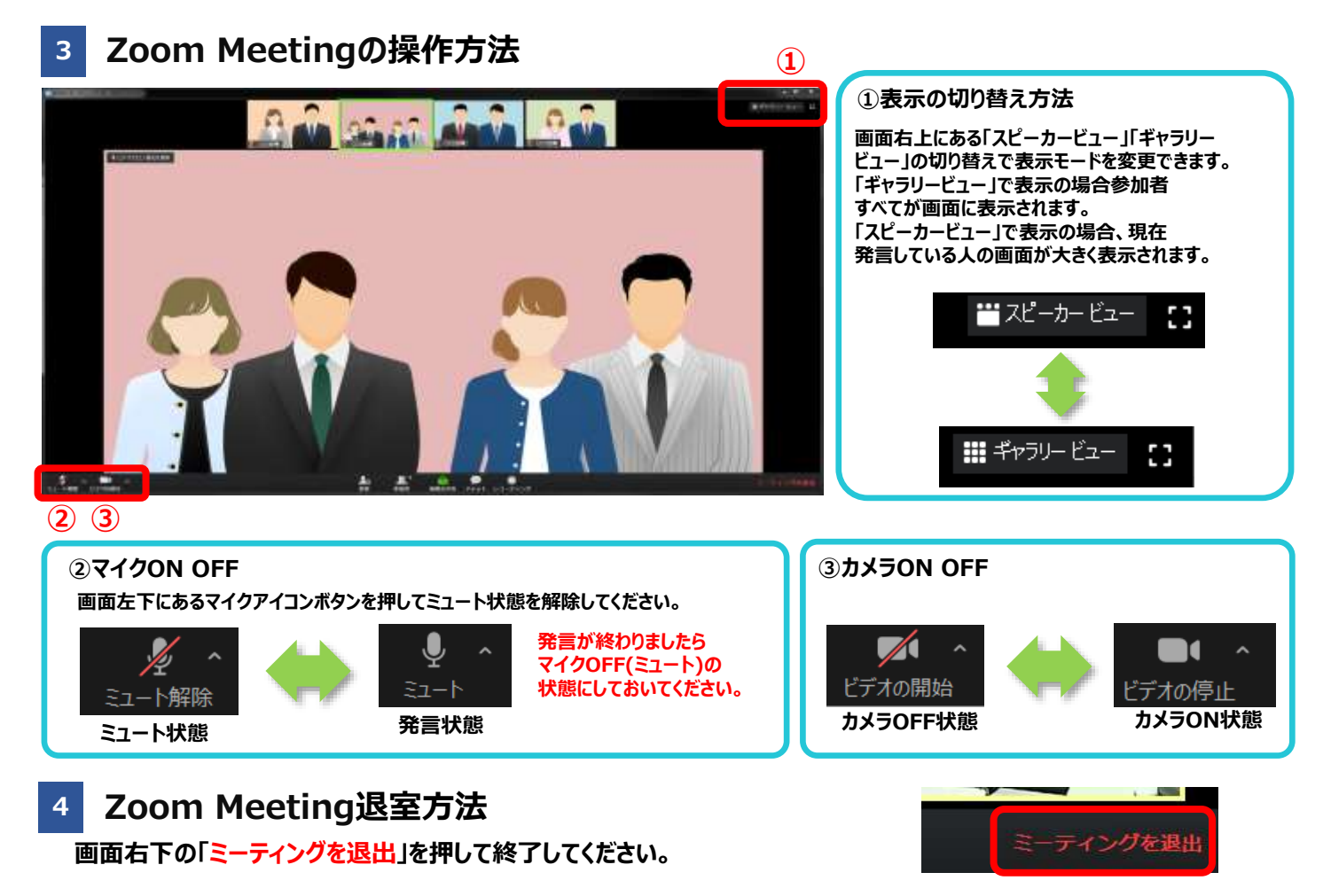

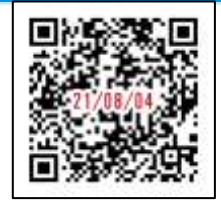

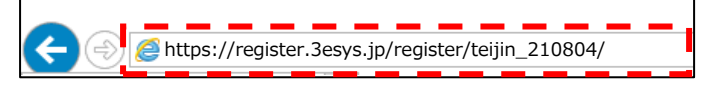